#### Carnegie **Mellon University** kinance **Division**

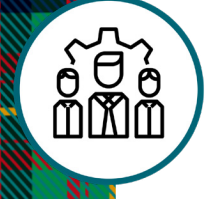

# **Setup for Success!**

Tips to make your transition to Accounts Payable (AP) Enterprise Content Management (ECM) Automation smooth and successful.

### New Supplier Setup

- **•** New suppliers should be setup in Oracle before services are performed and/or goods are ordered and prior to submitting an invoice
- **•** Notify new suppliers that if they requested electronic payment, CMU's Accounts Payable (AP) department will contact them to confirm banking information
- **•** Review supplier setup forms for accuracy and completeness prior to sending to AP to expedite processing

# Purchase Order (PO) Creation or Receiving

- **•** A PO should be created and approved in Oracle before services are performed and/or goods are ordered and prior to receiving an invoice
- **•** Provide the approved PO to the supplier to ensure they have the PO number for inclusion on the invoice
- **•** Receive on the PO in Oracle only after goods and/or services are received

#### Invoice Processing

- **•** Include typed PO number and invoice number on all invoices
- **•** Do not put handwriting, stamps or mark ups on invoices
- **•** Do not send the PO cover sheet to AP
- **•** Submit all invoices to [ap-help@andrew.cmu.edu](mailto:ap-help%40andrew.cmu.edu?subject=) (until go-live)

## Pay Forms Naming and Submission Instructions

- **•** CMU-created invoices (Request for Payment, Non-Qualified Scholarships, Prize/Awards, etc.) will be called "Pay Forms" when the AP ECM Automation project goes live
- **•** Submission instructions will be updated on the Pay Forms
- **•** Complete Pay Forms electronically when possible to expedite processing

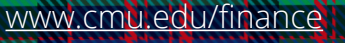